## **数学演習第一(演習第 4 回)【解答例】**

線形:行列の基本変形, 簡約行列, 行列の階数 (2021 年 5 月 26 日実施)

- 1 **小テスト問題**
- **問1** B, C は満たす.  $a_2 = 0$ ,  $a_3 \neq 0$  であるから A に反する . また, 第3 行の主成分 1 は第 2 列にあるが, 第 2 列に はこの 1 以外に (1*,* 2) 成分の *−*1 があるので D にも反する . (正解は A, D)
- **問2** 与えられた行列を簡約化すると,

 $\sqrt{ }$  $\mathbf{I}$ 7 8 9 6 5 4 1 2 3 1 <u><sup>∩→3</sub></u></u></sup>  $\sqrt{ }$  $\mathbf{I}$ 1 2 3 6 5 4 7 8 9 1 **a** <del>⊙</del><del>−</del>6×**①**<sub>1</sub>  $\sqrt{ }$  $\overline{\phantom{a}}$ 1 2 3 0 *−*7 *−*14 0 *−*6 *−*12 Ĭ.  $\parallel$ (*<sup>−</sup>* <sup>1</sup> 7 )*×*○2 *−−−−−→*  $\sqrt{ }$  $\perp$ 1 2 3 0 1 2 0 *−*6 *−*12 l. **d** -2×2  $\sqrt{ }$  $\overline{1}$ 1 0 *−*1 0 1 2 0 0 0 Π *.* よって, 枠内の5つの数の和は (*−*7) + (*−*14) + (*−*6) + (*−*12) + (*−*1) = *−*40 . (正解は A)

**問3** 与えられた行列を簡約化すると,

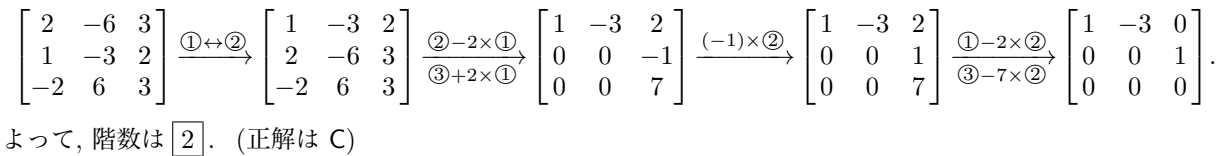

**問4** すべてのタイプを書き出すと,

$$
\underbrace{\begin{bmatrix} 1 & 0 & * \\ 0 & 1 & * \end{bmatrix}, \begin{bmatrix} 1 & * & 0 \\ 0 & 0 & 1 \end{bmatrix}, \begin{bmatrix} 0 & 1 & 0 \\ 0 & 0 & 1 \end{bmatrix}}_{\text{R}^{\#}\mathbb{Z}} , \underbrace{\begin{bmatrix} 1 & * & * \\ 0 & 0 & 0 \end{bmatrix}, \begin{bmatrix} 0 & 1 & * \\ 0 & 0 & 0 \end{bmatrix}}_{\text{R}^{\#}\mathbb{Z}} , \underbrace{\begin{bmatrix} 0 & 0 & 1 \\ 0 & 0 & 0 \end{bmatrix}}_{\text{R}^{\#}\mathbb{Z}} , \underbrace{\begin{bmatrix} 0 & 0 & 0 \\ 0 & 0 & 0 \end{bmatrix}}_{\text{R}^{\#}\mathbb{Z}} .
$$

## 2 **レポート課題**

**問題1** 簡約行列の主成分を枠で囲んで示しておく. 簡約行列の主成分の個数がもとの行列の階数である. スペースの 関係で省略するが, これ以外の手順もあり得る.

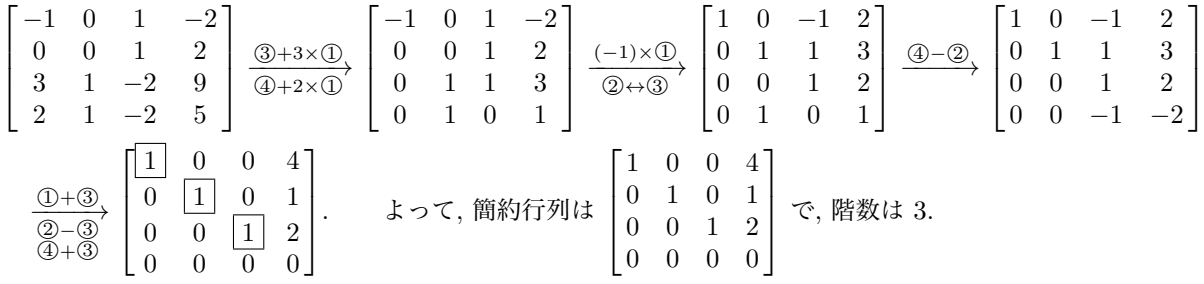

**問題2** (1) *a* = 0 のとき,

$$
\begin{bmatrix} 0 & 0 & 0 \ 1 & 0 & 0 \ 1 & 1 & 0 \end{bmatrix} \xrightarrow{\text{0} \leftrightarrow \text{3}} \begin{bmatrix} 1 & 1 & 0 \ 1 & 0 & 0 \ 0 & 0 & 0 \end{bmatrix} \xrightarrow{\text{2} \to \text{3}} \begin{bmatrix} 1 & 1 & 0 \ 0 & -1 & 0 \ 0 & 0 & 0 \end{bmatrix} \xrightarrow{(-1) \times \text{2}} \begin{bmatrix} 1 & 1 & 0 \ 0 & 1 & 0 \ 0 & 0 & 0 \end{bmatrix} \xrightarrow{\text{0} \to \text{3}} \begin{bmatrix} 1 & 0 & 0 \ 0 & 1 & 0 \ 0 & 0 & 0 \end{bmatrix}.
$$
  
\n
$$
\downarrow \circ \sim \sim
$$
,  $\sim$ 

$$
(2) \quad a \neq 0 \text{ } \oslash \succeq \gtrless,
$$

$$
\begin{bmatrix} a & a & a \ 1 & a & a \ 1 & 1 & a \end{bmatrix} \xrightarrow{\text{①-3}} \begin{bmatrix} 1 & 1 & a \ a & a \ a & a \end{bmatrix} \xrightarrow{\text{②-0}} \begin{bmatrix} 1 & 1 & a \ 0 & a-1 & 0 \ 0 & 0 & a-a^2 \end{bmatrix} \xrightarrow{\text{②-3}} \begin{bmatrix} 1 & 1 & a \ 0 & a-1 & 0 \ 0 & 0 & a-1 \end{bmatrix}.
$$
  
\n
$$
\downarrow \searrow \tau, \quad a = 1 \oslash \geq \frac{\pi}{3}, \quad \begin{bmatrix} 1 & 1 & 1 \ 1 & 1 & 1 \ 1 & 1 & 1 \end{bmatrix} \xrightarrow{\text{②-0}} \begin{bmatrix} 1 & 1 & 1 \ 0 & 0 & 0 \ 0 & 0 & 0 \end{bmatrix}.
$$
  
\n
$$
\downarrow \pm \sim \tau, \quad a = 1 \oslash \geq \frac{\pi}{3}, \quad \begin{bmatrix} 1 & 1 & 1 \ 1 & 1 & 1 \ 1 & 1 & 1 \end{bmatrix} \xrightarrow{\text{②-0}} \begin{bmatrix} 1 & 1 & 1 \ 0 & 0 & 0 \ 0 & 0 & 0 \end{bmatrix}.
$$
  
\n
$$
\downarrow \pm \sim \tau, \quad a = 1 \oslash \geq \frac{\pi}{3}, \quad \begin{bmatrix} a & a & a \ 1 & a & a \ 1 & 1 & a \ 1 & 1 & a \end{bmatrix} \rightarrow \cdots \rightarrow \begin{bmatrix} 1 & 1 & a \ 0 & a-1 & 0 \ 0 & 0 & a-1 \end{bmatrix} \xrightarrow{\frac{1}{a-1} \times \text{②}} \begin{bmatrix} 1 & 1 & a \ 0 & 1 & 0 \ 0 & 0 & 1 \end{bmatrix} \xrightarrow{\text{⑤-0}} \begin{bmatrix} 1 & 0 & 0 \ 0 & 1 & 0 \ 0 & 0 & 1 \end{bmatrix}.
$$
  
\n
$$
\downarrow \pm \approx \pm \pm \frac{\pi}{3}, \quad \text{[a]} \text{[b]} \text{[c]} \text{[d]} \text{[d]} \text{[e]} \text{[e]} \text{[f]} \text{[f]} \text{[g]} \text{[g]} \
$$

## 3 **演習問題**

- **1** (1) 第 1 行の主成分が 1 でないので (ii) に反する.また,第 2 行の主成分が第 1 行の主成分より左にあるので (iii) に反する.  $\sqrt{ }$  $\overline{1}$ 0 *−*1 2 1 0 *−*1 0 0 0 1  $\overline{1}$ (*−*1)*×*○1 *−−−−−−→*  $\sqrt{ }$  $\overline{\phantom{a}}$ 0 1 *−*2 1 0 *−*1 0 0 0 1 ○1 *↔*○2 *−−−−→*  $\sqrt{ }$  $\overline{1}$ 1 0 *−*1 0 1 *−*2 0 0 0 1 *.* (2) 第 1 行と第 2 行の主成分が 1 でないので (ii) に反する.  $\begin{bmatrix} 2 & 0 & 3 \\ 0 & 2 & 5 \end{bmatrix} \xrightarrow[\frac{1}{2}\times(2)]{3}$ →<br> $\frac{1}{2} \times 2$  $\begin{bmatrix} 1 & 0 & 3/2 \end{bmatrix}$ 0 1 5*/*2 ſ *.* (3) 第 2 行は零ベクトルであるが, 第 3 行は非零ベクトルであるため (i) に反する. また, 第 3 行の主成分が第 2 列にあるが , 第 2 列には他にも 0 でない成分があるため (iv) に反する.  $\sqrt{ }$  $\overline{\phantom{a}}$ 1 *−*2 3 0 0 0 0 1 0 1  $\xrightarrow{② \leftrightarrow ③}$  $\sqrt{ }$  $\overline{\phantom{a}}$ 1 *−*2 3 0 1 0 0 0 0 1 **d**  $\longrightarrow$  <del>d</del>  $\longrightarrow$  $\sqrt{ }$  $\perp$ 1 0 3 0 1 0 0 0 0 l. *.* (4) 第1行と第3行の主成分が1でないので (ii) に反する. また, 第2行, 第3行の主成分がそれぞれ第2列, <sup>第</sup> <sup>3</sup> 列にあるが, <sup>第</sup> <sup>2</sup> <sup>列</sup>, <sup>第</sup> <sup>3</sup> 列には他にも <sup>0</sup> でない成分があるため (iv) に反する.  $\overline{\phantom{a}}$ 2 4 *−*6 0 1 0 0 0 5 1  $\overline{1}$  $\frac{1}{2} \times \mathbb{O}$ →<br> $\frac{1}{5} \times 3$  $\sqrt{ }$  $\overline{\phantom{a}}$ 1 2 *−*3 0 1 0 0 0 1 1 **d** −2×**②**<br>**d** +3×**③**  $\sqrt{ }$  $\perp$ 1 0 0 0 1 0 0 0 1 l.  $\vert \cdot$ **2**  $\sqrt{ }$  $\mathbf{I}$ 7 7 7 6 5 4 1 2 3 1 ○1 *↔*○3 *−−−−→*  $\sqrt{ }$  $\overline{1}$ 1 2 3 6 5 4 7 7 7 1 **a** <del>⊙</del>−6×**①**<br>**a** -7×**①**  $\sqrt{ }$  $\overline{1}$ 1 2 3 0 *−*7 *−*14 0 *−*7 *−*14 1  $\perp$ *<sup>−</sup>* <sup>1</sup> <sup>7</sup> *×*○2 *−−−−−→*  $\sqrt{ }$  $\overline{1}$ 1 2 3 0 1 2 0 *−*7 *−*14 1 **d**  $\frac{(\text{1} - 2 \times 2)}{(\text{3} + 7 \times 2)}$  $\sqrt{ }$  $\overline{\phantom{a}}$ 1 0 *−*1 0 1 2 0 0 0 1 *.*
	- **│3│**簡約行列の主成分を枠で囲んで示しておく.簡約行列の主成分の個数がもとの行列の階数である.スペースの関 係で省略するが, これ以外の手順もあり得る.

$$
(1) \begin{bmatrix} 3 & -6 & 9 \\ -2 & 4 & -6 \end{bmatrix} \xrightarrow{\frac{1}{3} \times \mathbb{O}} \begin{bmatrix} 1 & -2 & 3 \\ 1 & -2 & 3 \end{bmatrix} \xrightarrow{\mathbb{O} - \mathbb{O}} \begin{bmatrix} 1 & -2 & 3 \\ 0 & 0 & 0 \end{bmatrix}.
$$
  
\n
$$
(2) \begin{bmatrix} 3 & 6 & 3 & 15 \\ 2 & 4 & 3 & 12 \\ 1 & 2 & 3 & 9 \end{bmatrix} \xrightarrow{\frac{1}{3} \times \mathbb{O}} \begin{bmatrix} 1 & 2 & 1 & 5 \\ 2 & 4 & 3 & 12 \\ 1 & 2 & 3 & 9 \end{bmatrix} \xrightarrow{\mathbb{O} - 2 \times \mathbb{O}} \begin{bmatrix} 1 & 2 & 1 & 5 \\ 0 & 0 & 1 & 2 \\ 0 & 0 & 2 & 4 \end{bmatrix} \xrightarrow{\mathbb{O} - \mathbb{O}} \begin{bmatrix} 1 & 2 & 0 & 3 \\ 0 & 0 & 1 & 2 \\ 0 & 0 & 0 & 0 \end{bmatrix}.
$$
  
\n
$$
(3) \begin{bmatrix} 3 & 6 & 3 & 15 \\ 2 & 4 & 3 & 12 \\ 1 & 2 & 3 & 9 \end{bmatrix} \xrightarrow{\mathbb{O} - \mathbb{O}} \begin{bmatrix} 1 & 2 & 1 & 5 \\ 0 & 0 & 1 & 2 \\ 0 & 0 & 2 & 4 \end{bmatrix} \xrightarrow{\mathbb{O} - \mathbb{O}} \begin{bmatrix} 1 & 2 & 0 & 3 \\ 0 & 0 & 1 & 2 \\ 0 & 0 & 0 & 0 \end{bmatrix}.
$$

$$
(3) \begin{bmatrix} 4 & 3 & 1 & 3 & 16 \ 5 & 1 & 1 & 7 & 11 \ 1 & -1 & 1 & -9 \ 1 & -1 & 1 & 1 & -9 \ 0 & -1 & 1 & 1 & -9 \ 0 & -1 & -1 & 1 & 1 & -9 \ 0 & 7 & -3 & -1 & 52 \end{bmatrix} \xrightarrow{\begin{bmatrix} 1 & -1 & 1 & 1 & -9 \ 4 & 3 & 1 & 3 & 16 \ 0 & 7 & -3 & -1 & 52 \end{bmatrix}} \xrightarrow{\begin{bmatrix} 1 & -1 & 1 & 1 & -9 \ 0 & -1 & -1 & 1 & 1 & -9 \ 0 & 7 & -3 & -1 & 52 \end{bmatrix} \xrightarrow{\begin{bmatrix} 1 & -1 & 1 & 1 & -9 \ 0 & 7 & -3 & -1 & 52 \end{bmatrix}} \xrightarrow{\begin{bmatrix} 1 & -1 & 1 & 1 & -9 \ 0 & 7 & -3 & -1 & 52 \end{bmatrix}} \xrightarrow{\begin{bmatrix} 1 & 1 & 1 & -1 & 1 & -9 \ 0 & 7 & -3 & -1 & 52 \end{bmatrix}} \xrightarrow{\begin{bmatrix} 1 & 1 & 1 & 1 & -9 \ 0 & 7 & -3 & -1 & 52 \end{bmatrix} \xrightarrow{\begin{bmatrix} 1 & -1 & 1 & 1 & 1 & -9 \ 0 & 7 & -3 & -1 & 52 \end{bmatrix}} \xrightarrow{\begin{bmatrix} 1 & 1 & 1 & 1 & 1 & -9 \ 0 & 7 & -3 & -1 & 52 \end{bmatrix}} \xrightarrow{\begin{bmatrix} 1 & 1 & 1 & 1 & 1 & -9 \ 0 & 7 & -3 & -1 & 52 \end{bmatrix}} \xrightarrow{\begin{bmatrix} 1 & -1 & 1 & 1 & 1 & -9 \ 0 & 7 & -3 & -1 & 52 \end{bmatrix}} \xrightarrow{\begin{bmatrix} 1 & -1 & 1 & 1 & 1 & -9 \ 0 & 7 & -3 & -1 & 52 \end{bmatrix}} \xrightarrow{\begin{bmatrix} 1 & -1 & 1 & 1 & 1 & -9 \ 0 & 7 & -3 & -1 & 52 \end{bmatrix}} \xrightarrow{\begin{bmatrix} 1 & -1 & 1 & 1 & 1 & -9 \ 0 & 7 & -3 & -1 & 52 \
$$

**4** (1) 基本行列は 3 × 3 行列. 
$$
A \xrightarrow{\cup +(-9)\land\cup}
$$
  $B \land \circ \circ \circ$ ,  $B = P_{12}(-5)A$ . 従って,  $M = P_{12}(-5) = \begin{bmatrix} 0 & 1 & 0 \\ 0 & 0 & 1 \end{bmatrix}$   
\n(2) 基本行列は 3 × 3 行列.  $A \xrightarrow{2 \times (3)} \bullet \xrightarrow{(1) \leftrightarrow (3)} B \land \circ \circ \circ$ ,  $B = P_{13}P_3(2)A$ . 従って,

$$
\begin{aligned} \n\text{(1)} \quad & \text{(2)} \times 3 \text{ if } \mathfrak{N}. \quad A \xrightarrow{\mathcal{L} \times \mathcal{L}} \bullet \xrightarrow{\mathcal{Q} \leftrightarrow \mathcal{Q}} B \quad \text{for } \mathcal{Q}, \quad B = P_{13} P_3(2) A. \quad \text{for } \mathcal{Q}, \quad \mathcal{L} \times \mathcal{L} \times \mathcal{L
$$

$$
\begin{bmatrix} 0 & 0 & 2 \end{bmatrix} \quad \begin{bmatrix} 1 & 0 & 0 \end{bmatrix}
$$

積を「計算」する必要はなく, *P*<sup>13</sup> に対応する行基本変形を施せばよいことに注意.

(3) 基本行列は 4 × 4 行列. A  $\xrightarrow{\textcircled{2+5}\times\textcircled{4}}$  •  $\xrightarrow{\textcircled{2+2}\times\textcircled{1}}$  •  $\xrightarrow{\textcircled{1\leftrightarrow\textcircled{4}}}$  •  $\xrightarrow{③+(-3) \times ②} B$  なので, *B* = *P*32(*−*3)*P*14*P*21(2)*P*24(5)*A*. 従って,

$$
M = P_{32}(-3)P_{14}P_{21}(2)P_{24}(5) = P_{32}(-3)P_{14}P_{21}(2)\begin{bmatrix} 1 & 0 & 0 & 0 \ 0 & 1 & 0 & 5 \ 0 & 0 & 1 & 0 \ 0 & 0 & 0 & 1 \end{bmatrix}
$$
  
=  $P_{32}(-3)P_{14}\begin{bmatrix} 1 & 0 & 0 & 0 \ 2 & 1 & 0 & 5 \ 0 & 0 & 1 & 0 \ 0 & 0 & 0 & 1 \end{bmatrix} = P_{32}(-3)\begin{bmatrix} 0 & 0 & 0 & 1 \ 2 & 1 & 0 & 5 \ 0 & 0 & 1 & 0 \ 1 & 0 & 0 & 0 \end{bmatrix} = \begin{bmatrix} 0 & 0 & 0 & 1 \ 2 & 1 & 0 & 5 \ -6 & -3 & 1 & -15 \ 1 & 0 & 0 & 0 \end{bmatrix}.$ 

**5** 階数が判った時点で計算を終了してよい (階数を求めるだけなら簡約行列まで変形する必要はない).

(1) 0 1 *a −*1 0 *b −a −b* 0 ○1 *↔*○2 *−−−−→ −*1 0 *b* 0 1 *a −a −b* 0 ○3 *−a×*○1 *−−−−−−→ −*1 0 *b* 0 1 *a* 0 *−b −ab* (*−*1)*×*○1 *−−−−−−→* ○3 +*b×*○2 1 0 *−b* 0 1 *a* 0 0 0 より, (*a*, *b* の値によらず) 階数は 2 である. (2) 1 1 1 *a b c a b c* ○3 *−a*2*×*○1 0 *b* <sup>2</sup> *<sup>−</sup> <sup>a</sup> c* <sup>2</sup> *<sup>−</sup> <sup>a</sup>* 0 0 (*c − a*)(*c − b*) 2 2 2 ○2 *−a×*○1 *−−−−−−−→* 1 1 1 0 *b − a c − a* 2 2 ○3 *−*(*b*+*a*)*×*○2 *−−−−−−−−−→ B* := 1 1 1 0 *b − a c − a* .

● *a ≠ b* のとき, *b ≠ c か*つ *c ≠ a な*らば階数は 3, *b* = *c* または *c* = *a な*らば階数は 2 である.

 $a = b \oslash b$ き,  $B =$  $\sqrt{ }$  $\overline{\phantom{a}}$ 1 1 1 0 0 *c − a* 0 0  $(c-a)^2$ 1  $\overline{1}$ ○3 *−*(*c−a*)*×*○2 *−−−−−−−−−→*  $\sqrt{ }$  $\overline{1}$ 1 1 1 0 0 *c − a* 0 0 0 1 **│. 従って,**  $c \neq a$  **ならば階数は 2,**  $c = a \, \, \infty$ らば階数は 1 である.

以上をまとめて,

- $a, b, c$ の全て異なれば階数は 3,
- いずれか二つが一致し, もう一つが異なるならば階数は 2,
- 全てが一致する ( $a = b = c$ ) ならば階数は 1.

《補足》簡約行列は以下の通り.

\n- \n
$$
a, b, c \leq \forall x \leq \exists \forall x \leq \exists b \in \begin{bmatrix} 1 & 0 & 0 \\ 0 & 1 & 0 \\ 0 & 0 & 1 \end{bmatrix}
$$
\n
\n- \n
$$
a \neq b = c \oslash \xi \geq \begin{bmatrix} 1 & 0 & 0 \\ 0 & 1 & 1 \\ 0 & 0 & 0 \end{bmatrix}
$$
\n
\n- \n
$$
b \neq a = c \oslash \xi \geq \begin{bmatrix} 1 & 0 & 1 \\ 0 & 1 & 0 \\ 0 & 0 & 0 \end{bmatrix}
$$
\n
\n- \n
$$
a = b = c \oslash \xi \geq \begin{bmatrix} 1 & 1 & 1 \\ 0 & 0 & 0 \\ 0 & 0 & 0 \end{bmatrix}
$$
\n
\n- \n
$$
a = b = c \oslash \xi \geq \begin{bmatrix} 1 & 1 & 1 \\ 0 & 0 & 0 \\ 0 & 0 & 0 \end{bmatrix}
$$
\n
\n- \n
$$
(R \& k \& 1)
$$
\n
\n

(3) 
$$
\bullet
$$
  $a \neq 0$   $\circ$   $\&e \leq \frac{1}{2}$ ,  $\begin{bmatrix} a & b \\ c & d \end{bmatrix} \xrightarrow{(1/a)\times\mathbb{Q}} \begin{bmatrix} 1 & b/a \\ c & d \end{bmatrix} \xrightarrow{\mathbb{Q} - c\times\mathbb{Q}} \begin{bmatrix} 1 & b/a \\ 0 & (ad - bc)/a \end{bmatrix} \downarrow 0$ ,  
ad  $-bc \neq 0$   $\&f \circ \mathbb{R} \otimes \mathbb{R}$ 

- *c* ≠ 0 のとき,  $\begin{bmatrix} a & b \\ c & d \end{bmatrix} \xrightarrow{\textcircled{1} \leftrightarrow \textcircled{3}} \begin{bmatrix} c & d \\ a & b \end{bmatrix} \xrightarrow{(1/c)\times\textcircled{1}} \begin{bmatrix} 1 & d/c \\ a & b \end{bmatrix} \xrightarrow{\textcircled{2}-a\times\textcircled{1}} \begin{bmatrix} 1 & d/c \\ 0 & -(ad-bc)/c \end{bmatrix}$ より, *ad* − *bc* ≠ 0 なら階数は 2, *ad* − *bc* = 0 なら階数は 1 である.
- $\bullet$   $a = c = 0$  のとき,  $b \neq 0$  なら $\begin{bmatrix} a & b \\ c & d \end{bmatrix} =$  0 *b* 0 *d*  $\left[\begin{array}{cc} (1/b)\times\textcircled{1} & 0 & 1\\ 0 & d \end{array}\right]$ 0 *d*  $\frac{\textcircled{2} - d \times \textcircled{1}}{\textcircled{0}}$  | 0 0 | より, 階数は 1. 同様に,  $d \neq 0$  なら  $\begin{bmatrix} 0 & b \\ 0 & d \end{bmatrix}$ 0 *d*  $\left[\begin{array}{cc} \oplus \leftrightarrow \oplus \\ 0 & b \end{array}\right]$ 0 *b*  $\left[\begin{array}{cc} (1/d) \times \mathbb{Q} \\ 0 & b \end{array}\right]$ 0 *b* **1 2** − *b* × ① (0 1) **c** b + 0, 階数は 1. •  $a = b = c = d = 0$  のとき,  $\begin{bmatrix} a & b \\ c & d \end{bmatrix} =$  $\begin{bmatrix} 0 & 0 \\ 0 & 0 \end{bmatrix}$  より, 階数は 0.

以上をまとめて,

- *ad − bc ̸*= 0 ならば階数は 2,
- $ad bc = 0$  かつ  $(a, b, c, d) \neq (0, 0, 0, 0)$  ならば階数は 1,
- $(a, b, c, d) = (0, 0, 0, 0)$ ならば階数は 0.

《補足》簡約行列は以下の通り.

- $ad bc \neq 0$  のとき  $\begin{bmatrix} 1 & 0 \\ 0 & 1 \end{bmatrix}$ . (階数は 2) ●  $ad - bc = 0$ かつ  $a \neq 0$  のとき  $\begin{bmatrix} 1 & b/a \\ 0 & 0 \end{bmatrix}$ .  $ad - bc = 0$  かつ  $c \neq 0$  のとき  $\begin{bmatrix} 1 & d/c \\ 0 & 0 \end{bmatrix}$ . (階数は 1) (注: *ad − bc* = 0 かつ *ac ̸*= 0 ならば *b/a* = *d/c* .)
- (*a*,*c*) = (0,0) かつ (*b*,*d*) ≠ (0,0) のとき  $\begin{bmatrix} 0 & 1 \\ 0 & 0 \end{bmatrix}$ . (階数は 1)
- $(a, b, c, d) = (0, 0, 0, 0) \oslash \xi$ き  $\begin{bmatrix} 0 & 0 \\ 0 & 0 \end{bmatrix}$ . (階数は 0)